## The following two ways of visualizing  $x^2$ will be useful

for Integral Calculus

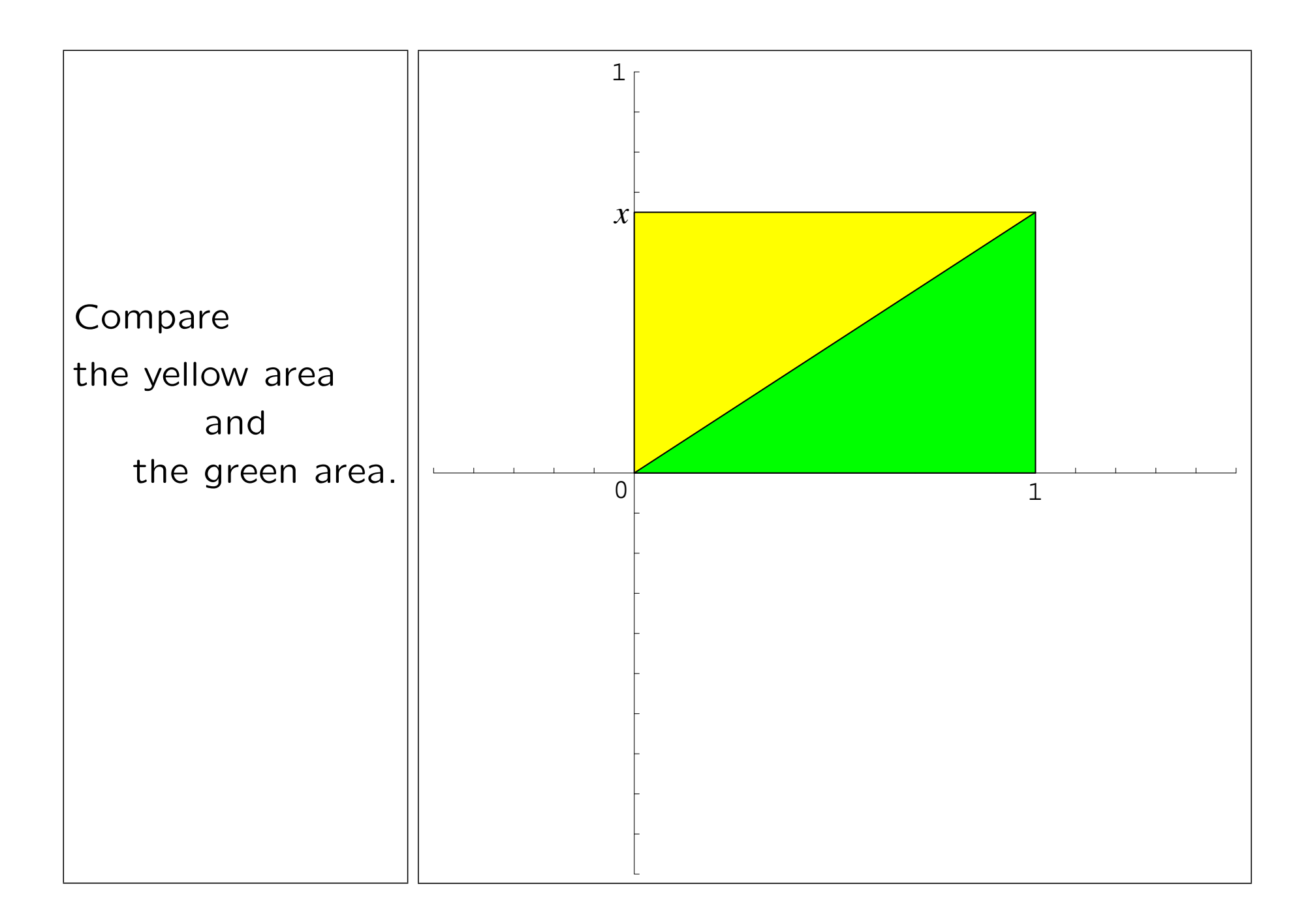

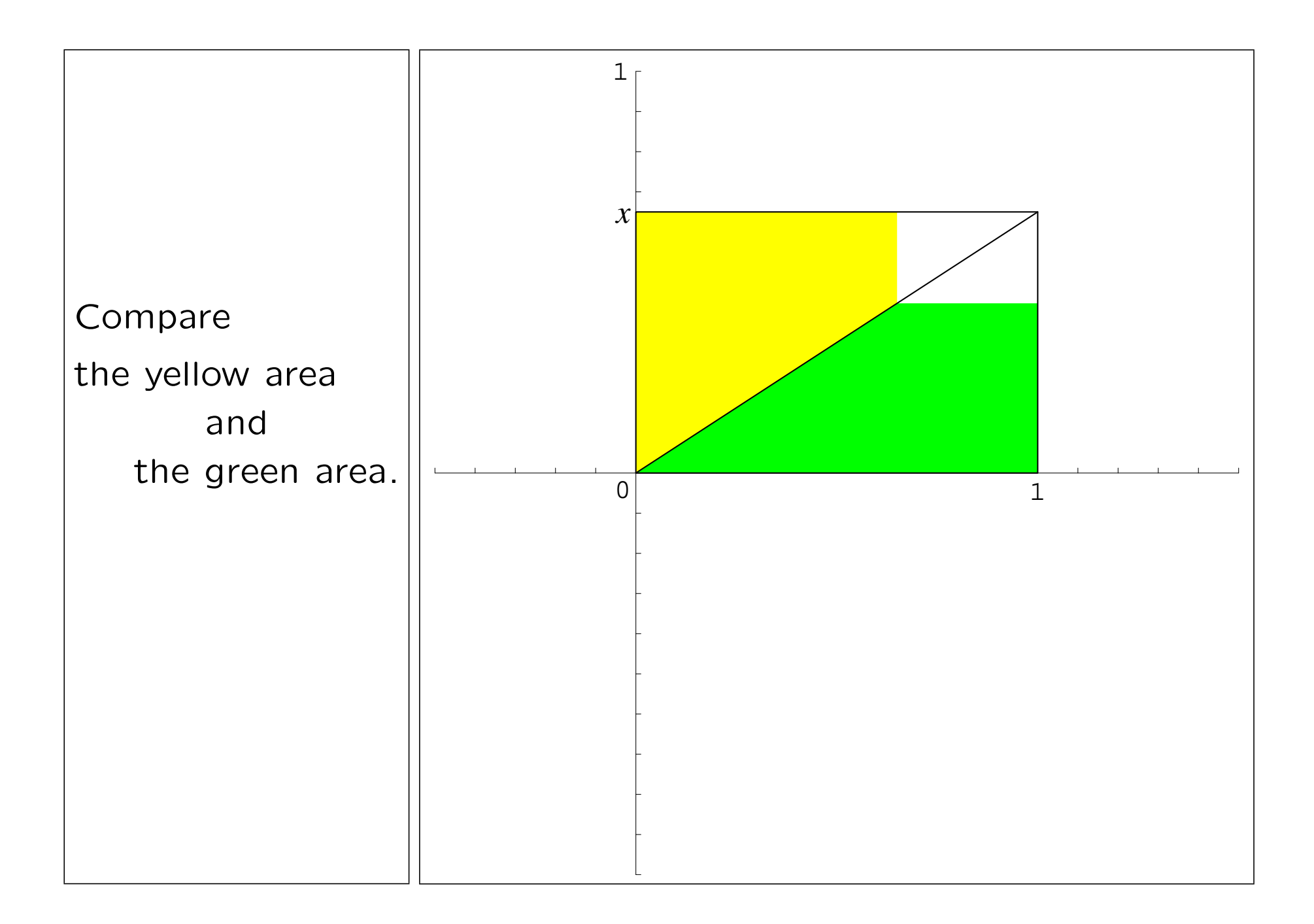

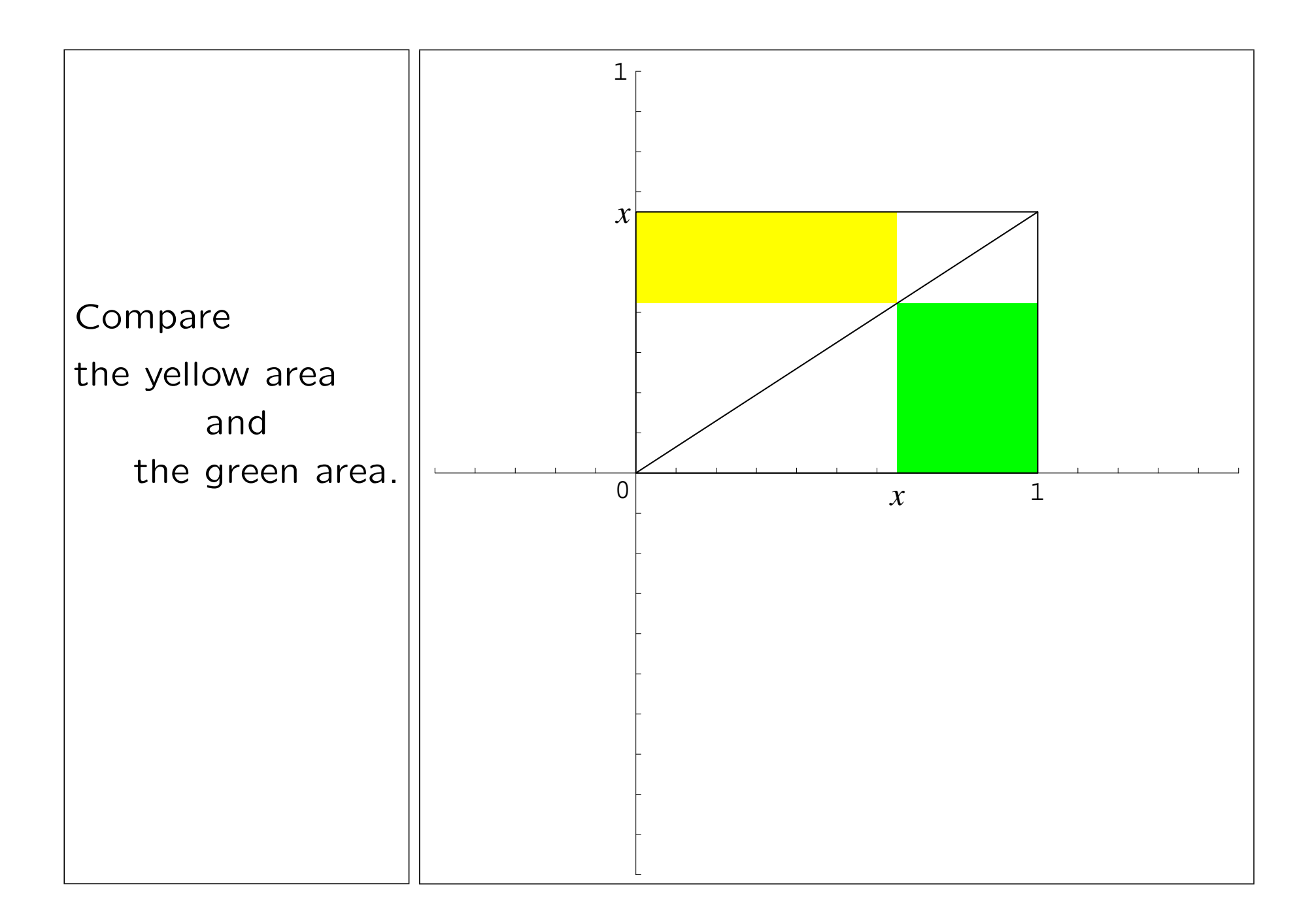

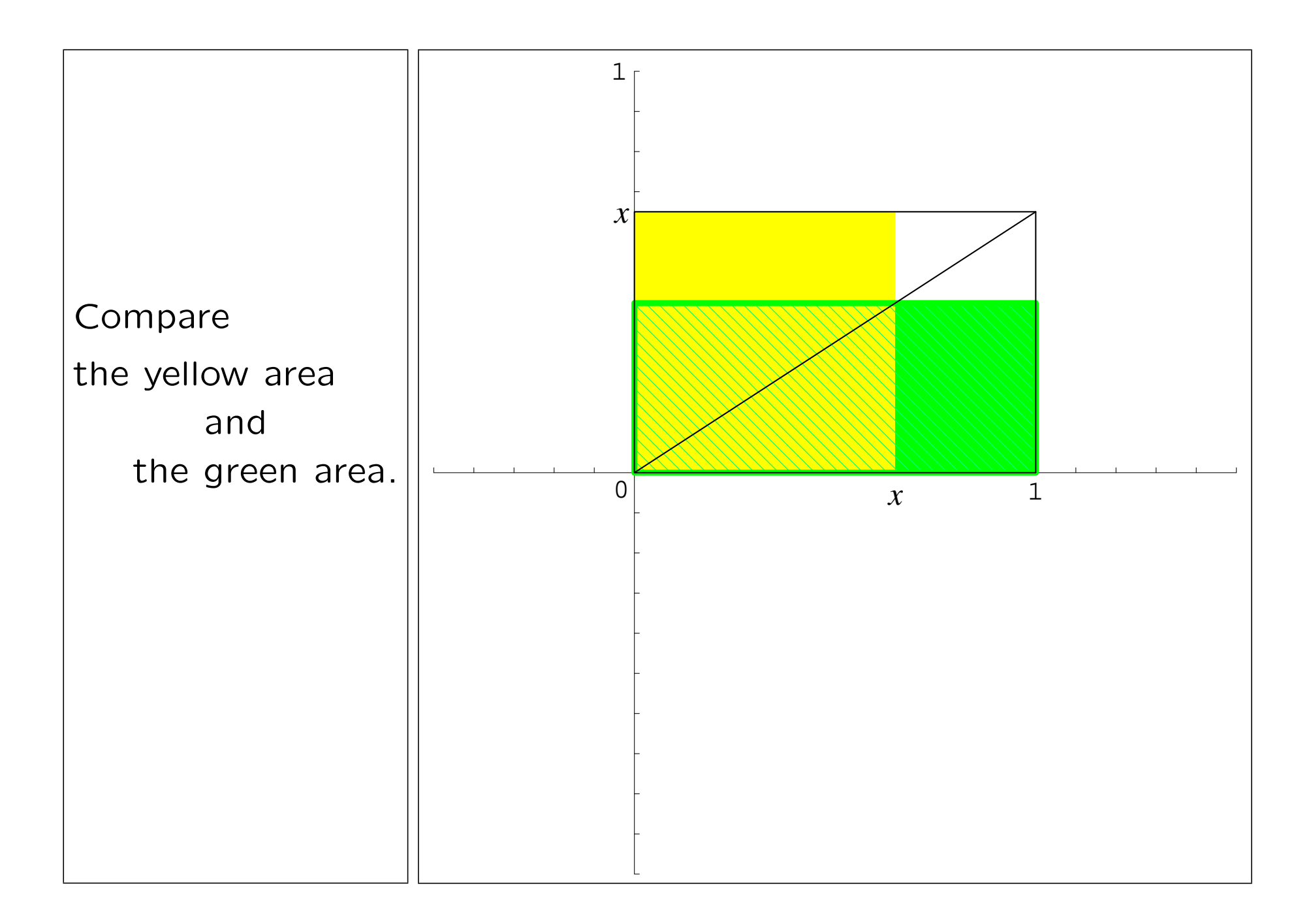

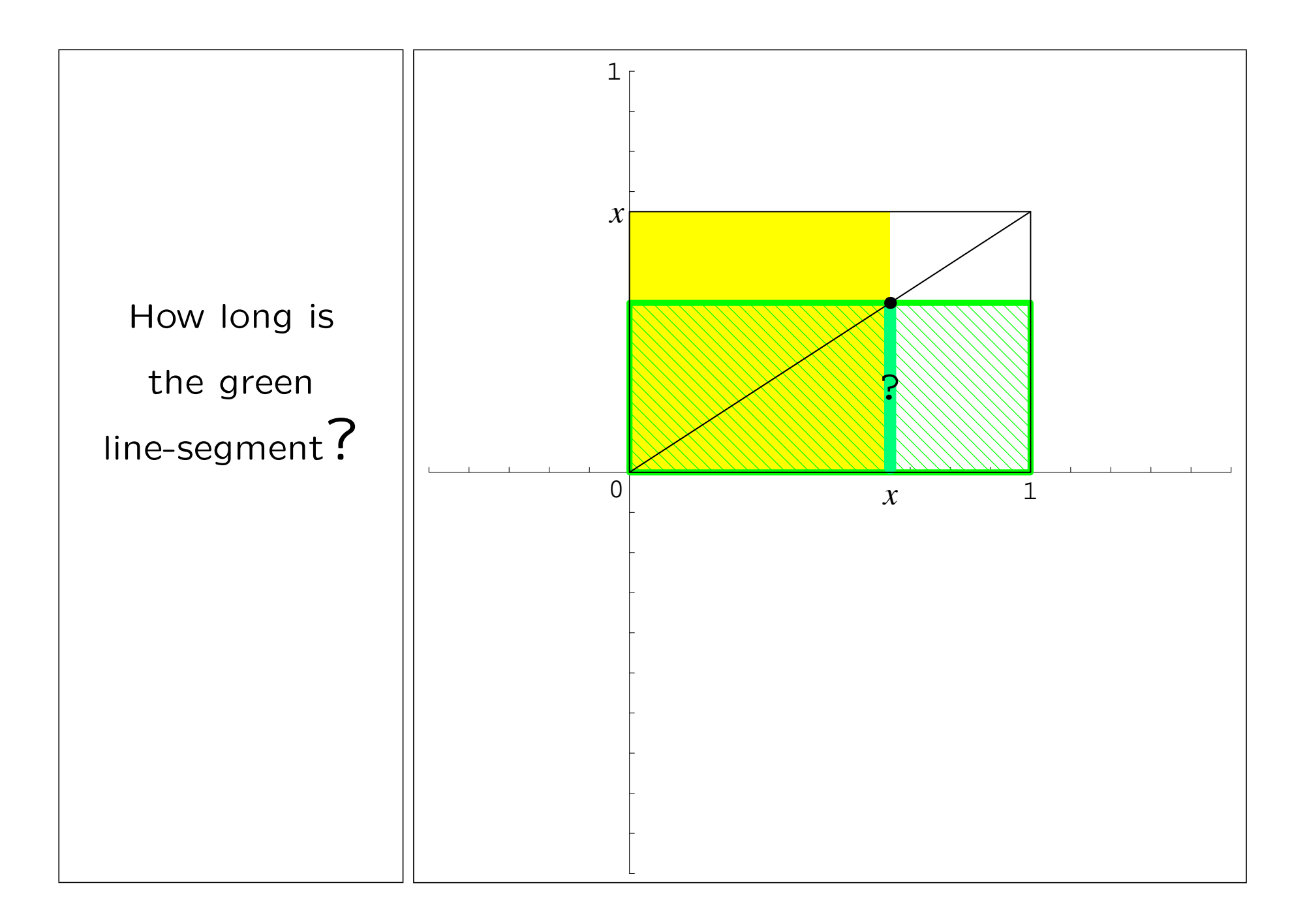

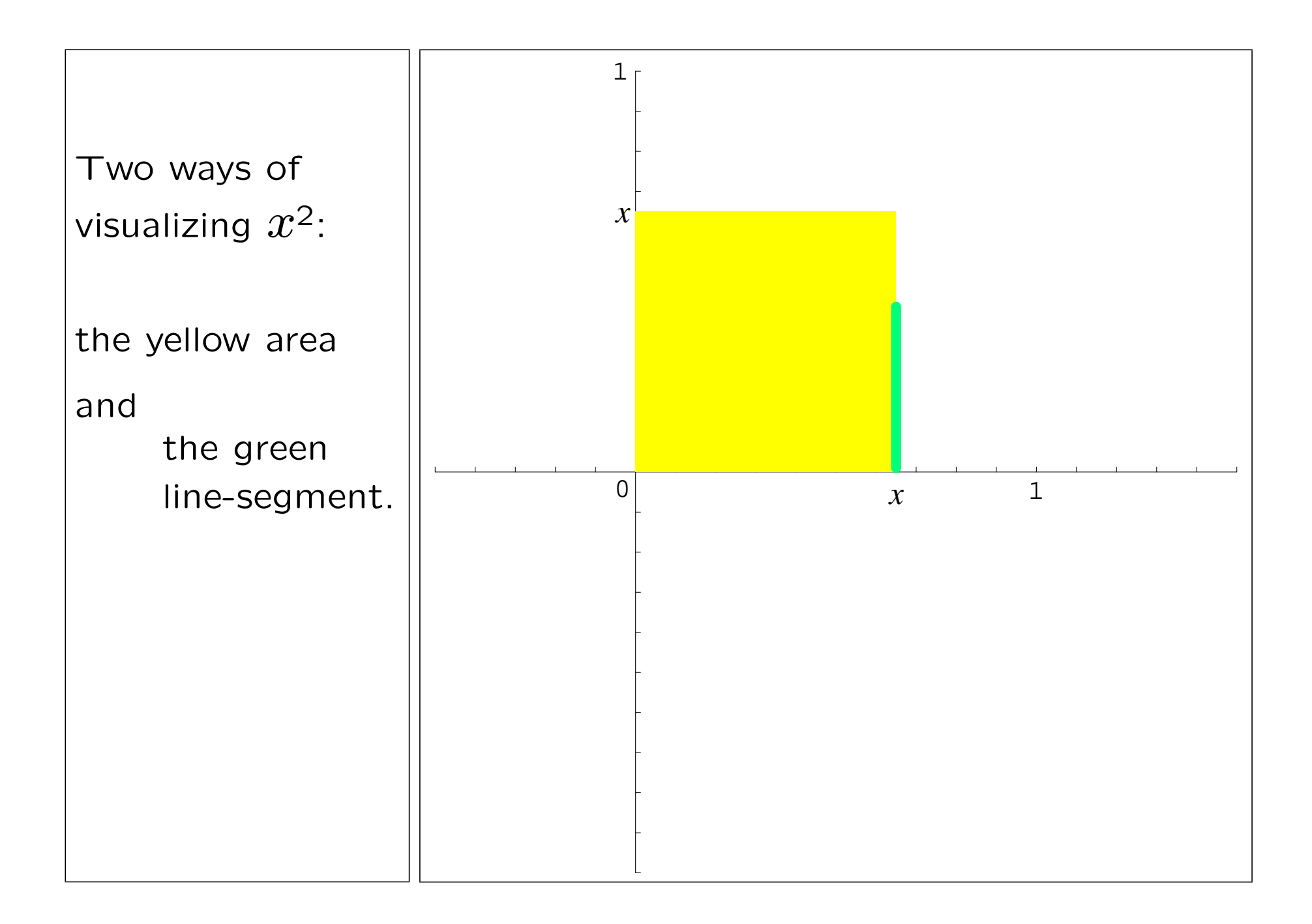

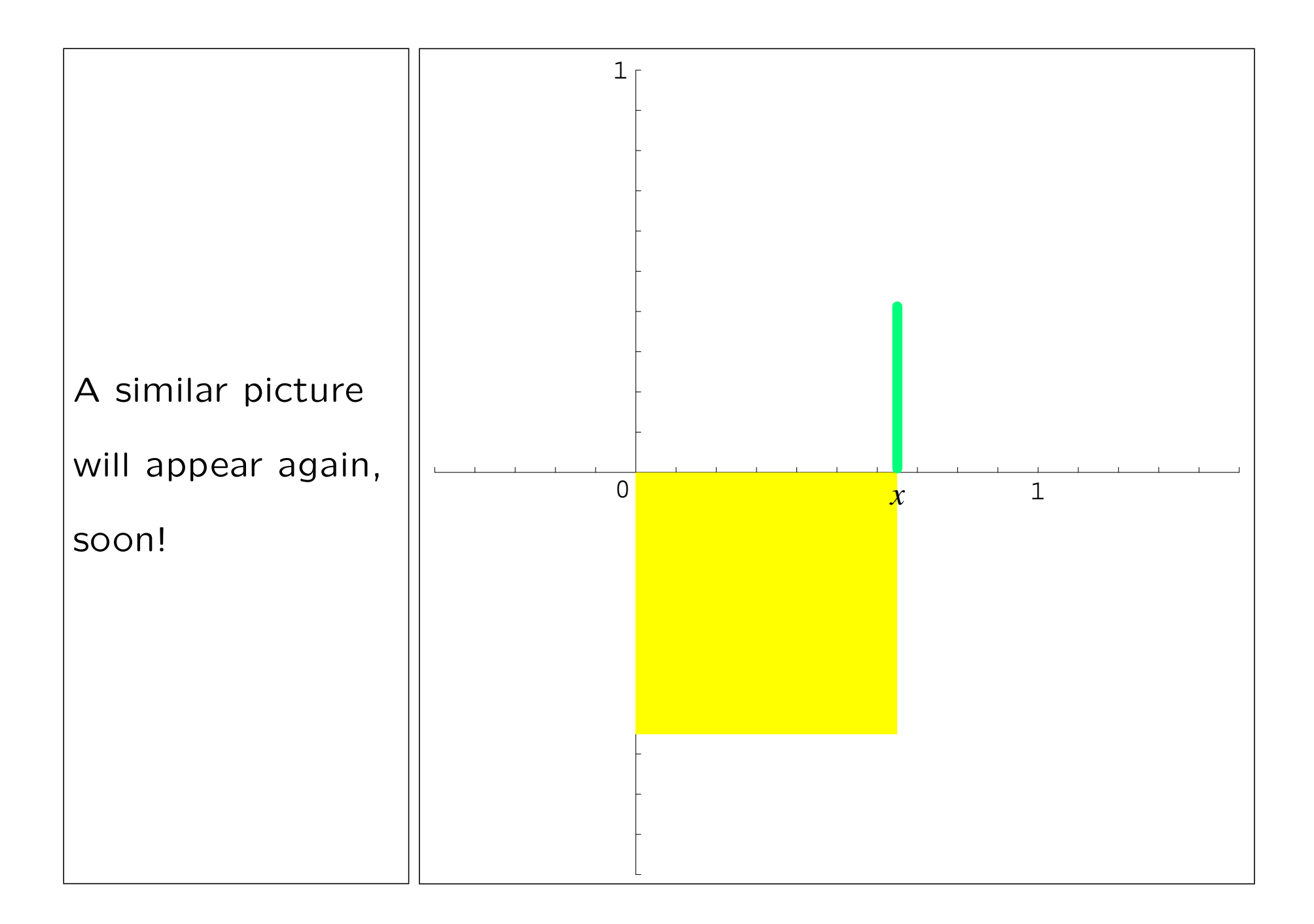

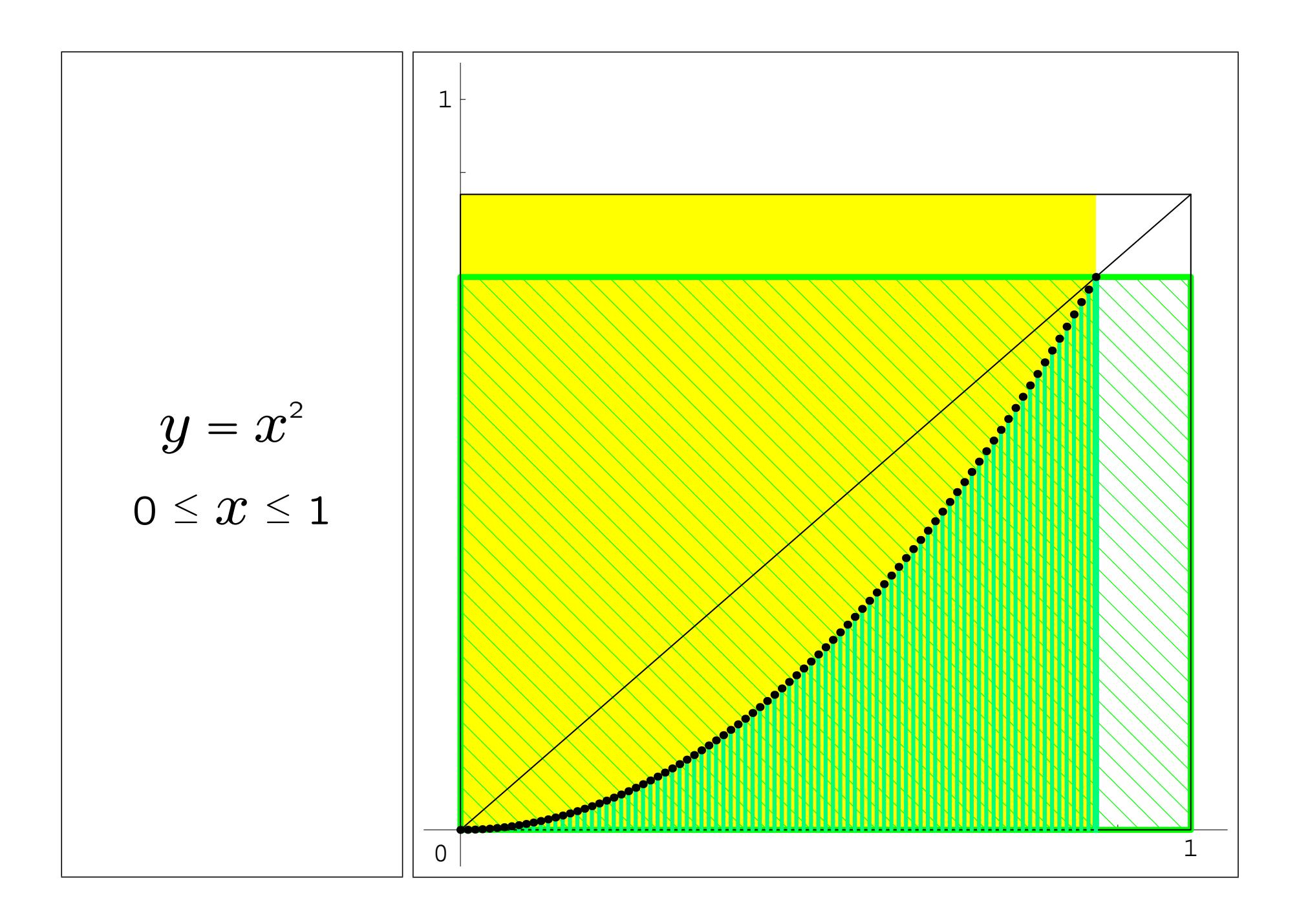

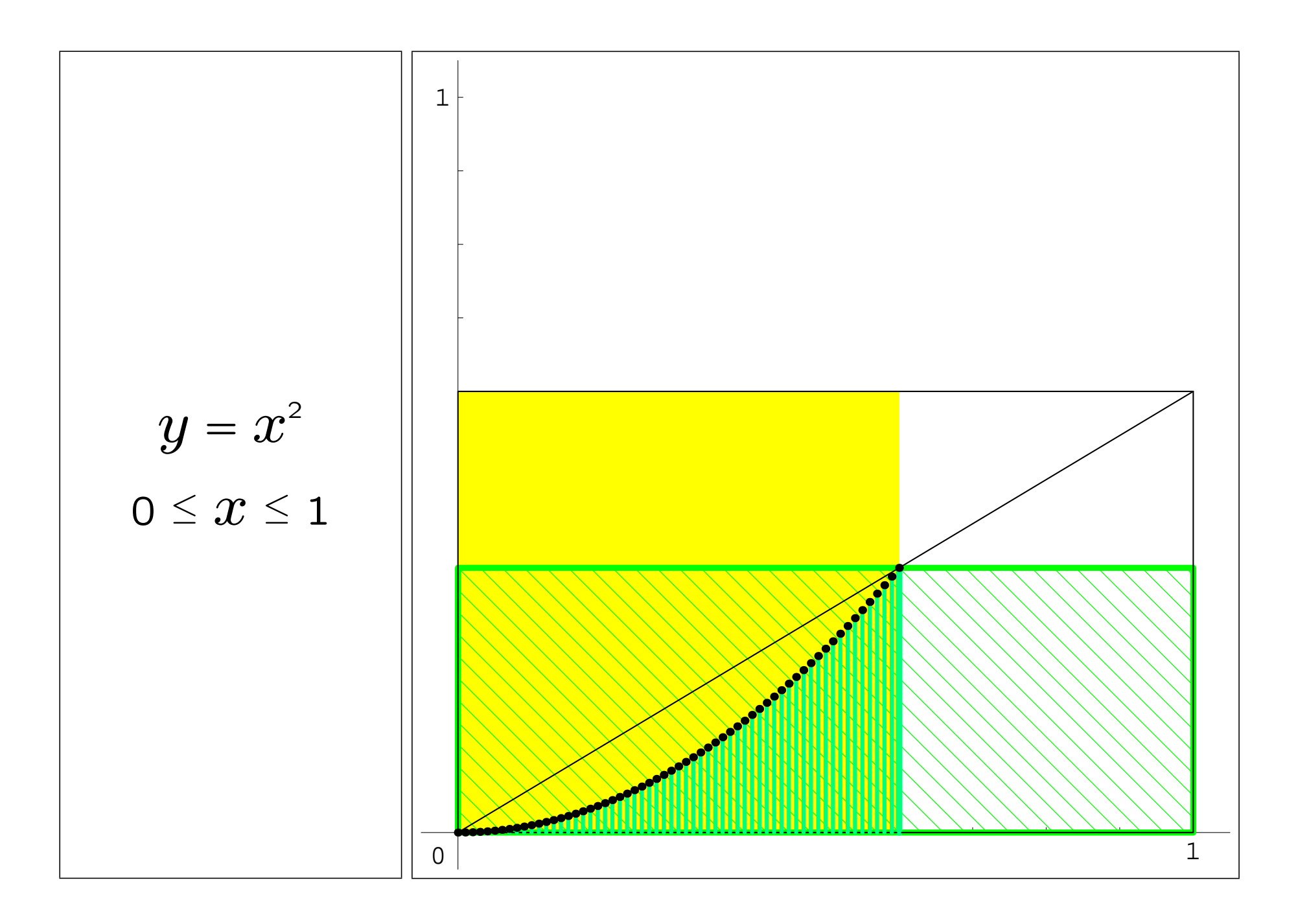

## Now we are ready for Integral Calculus

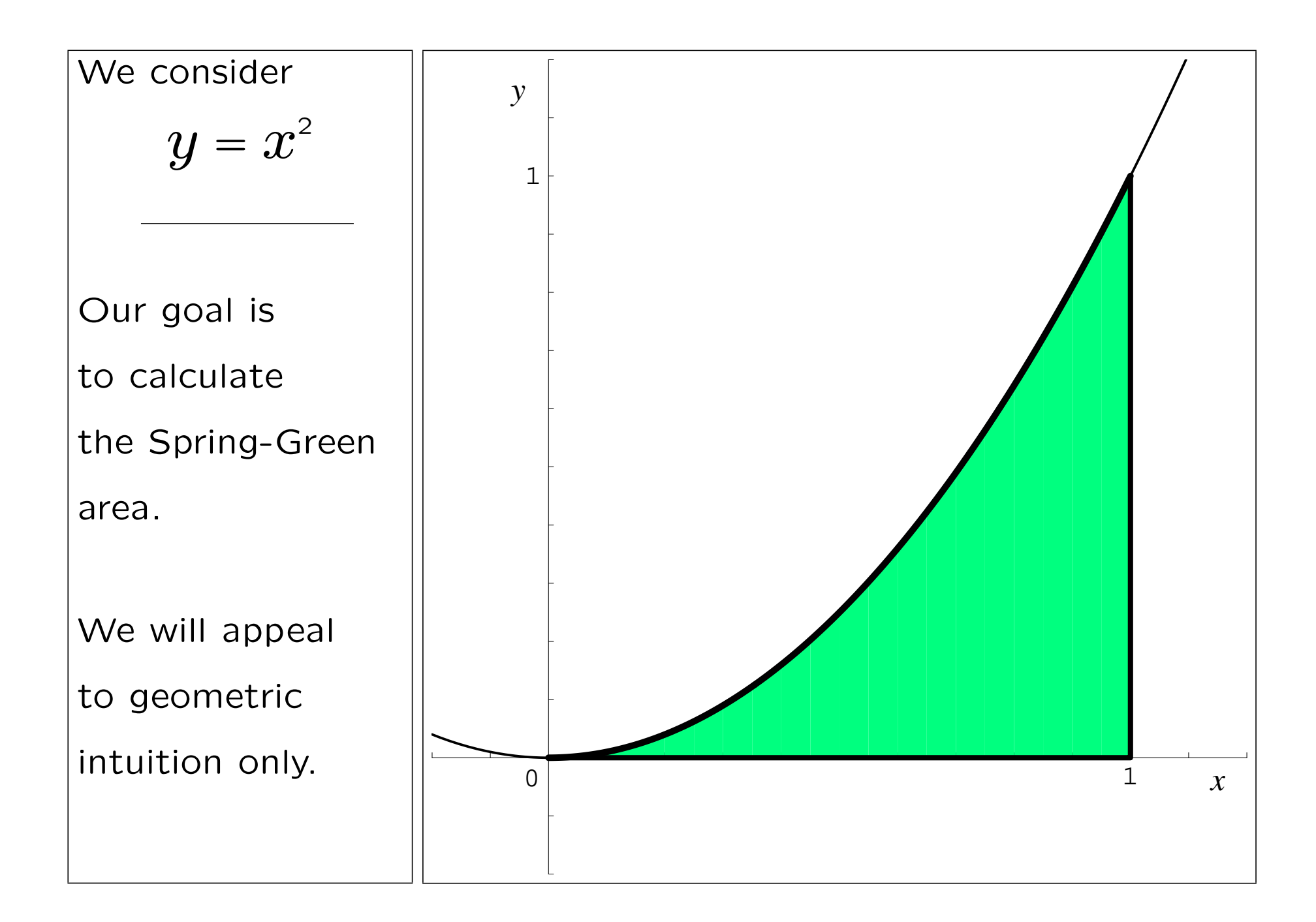

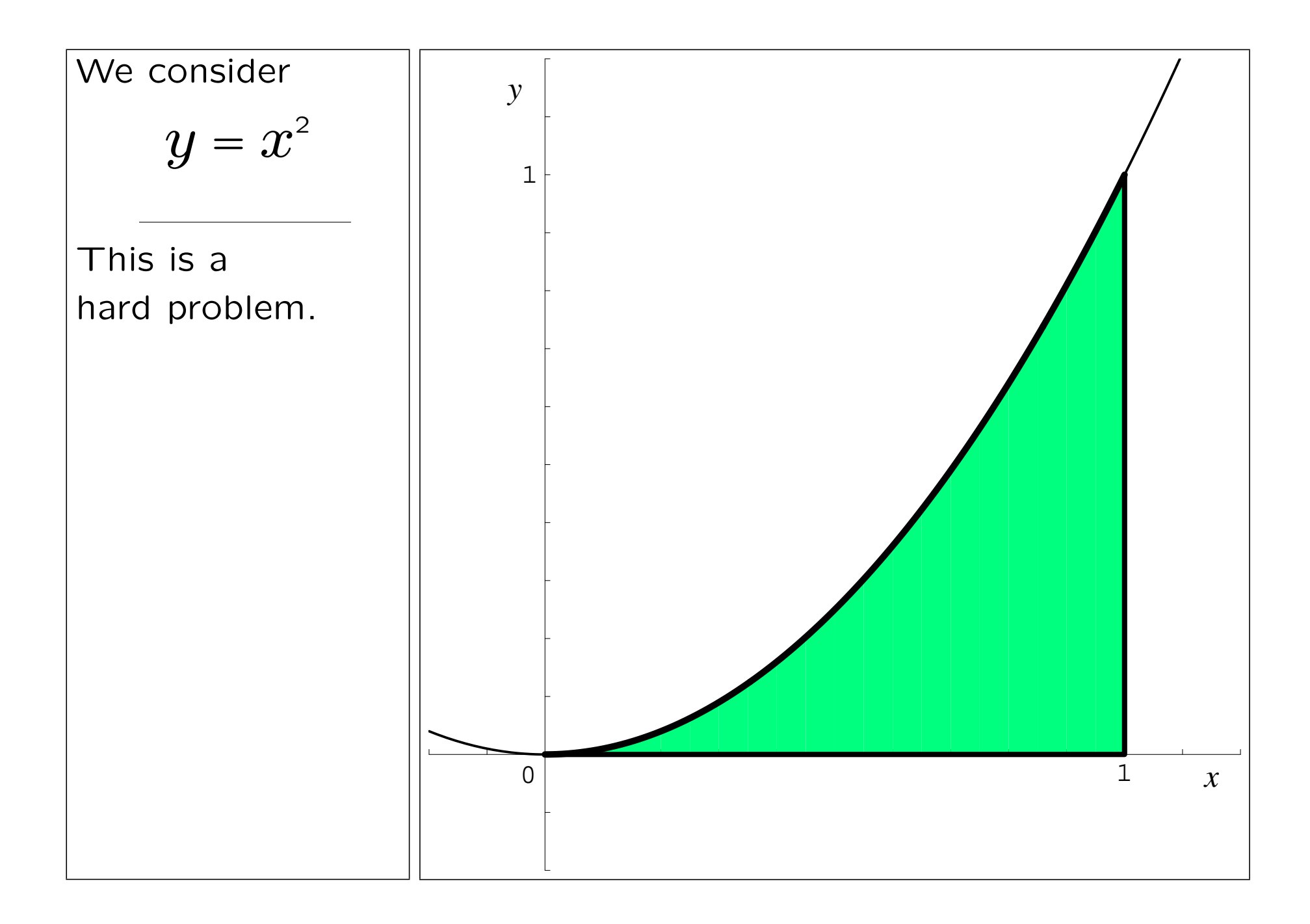

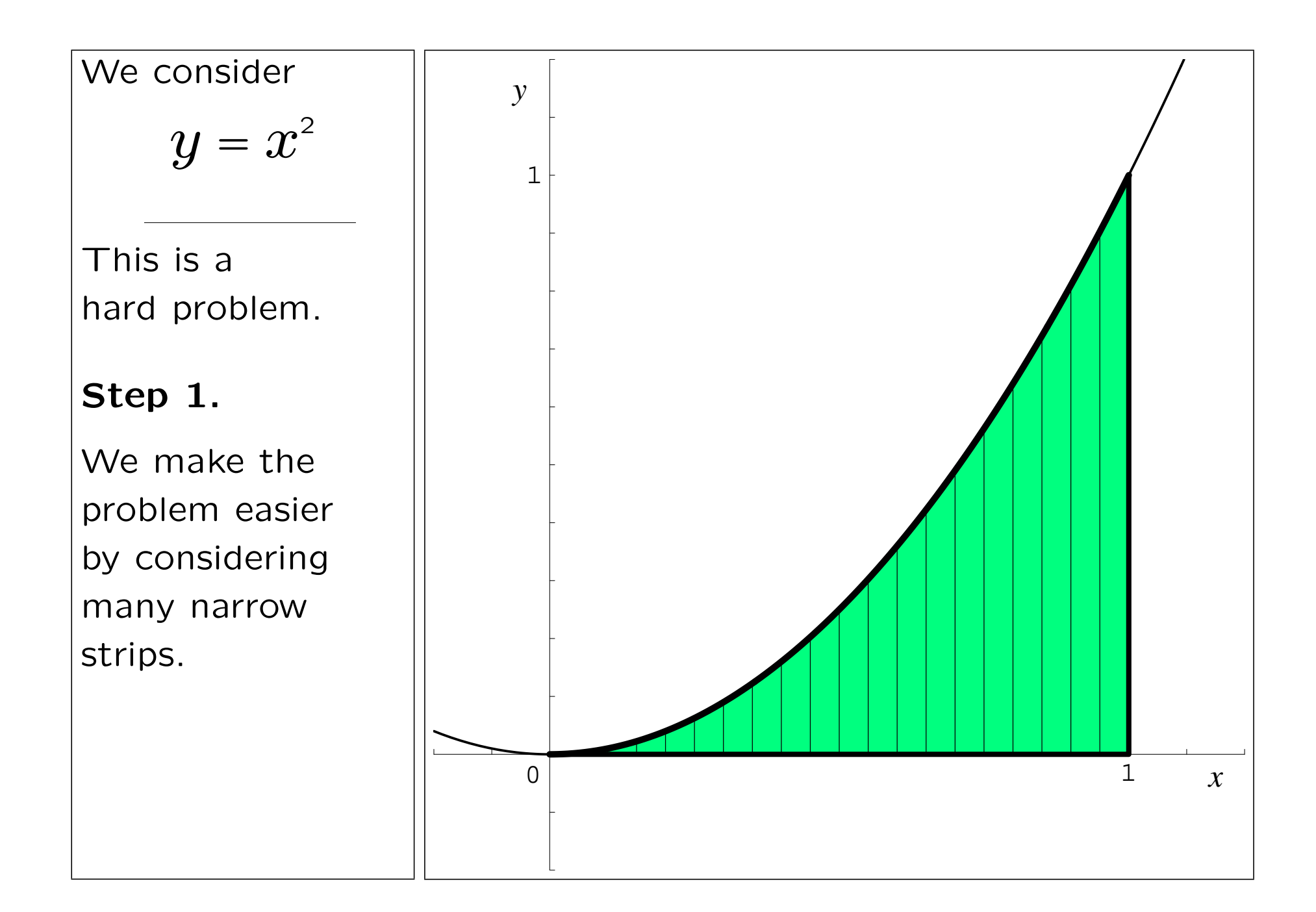

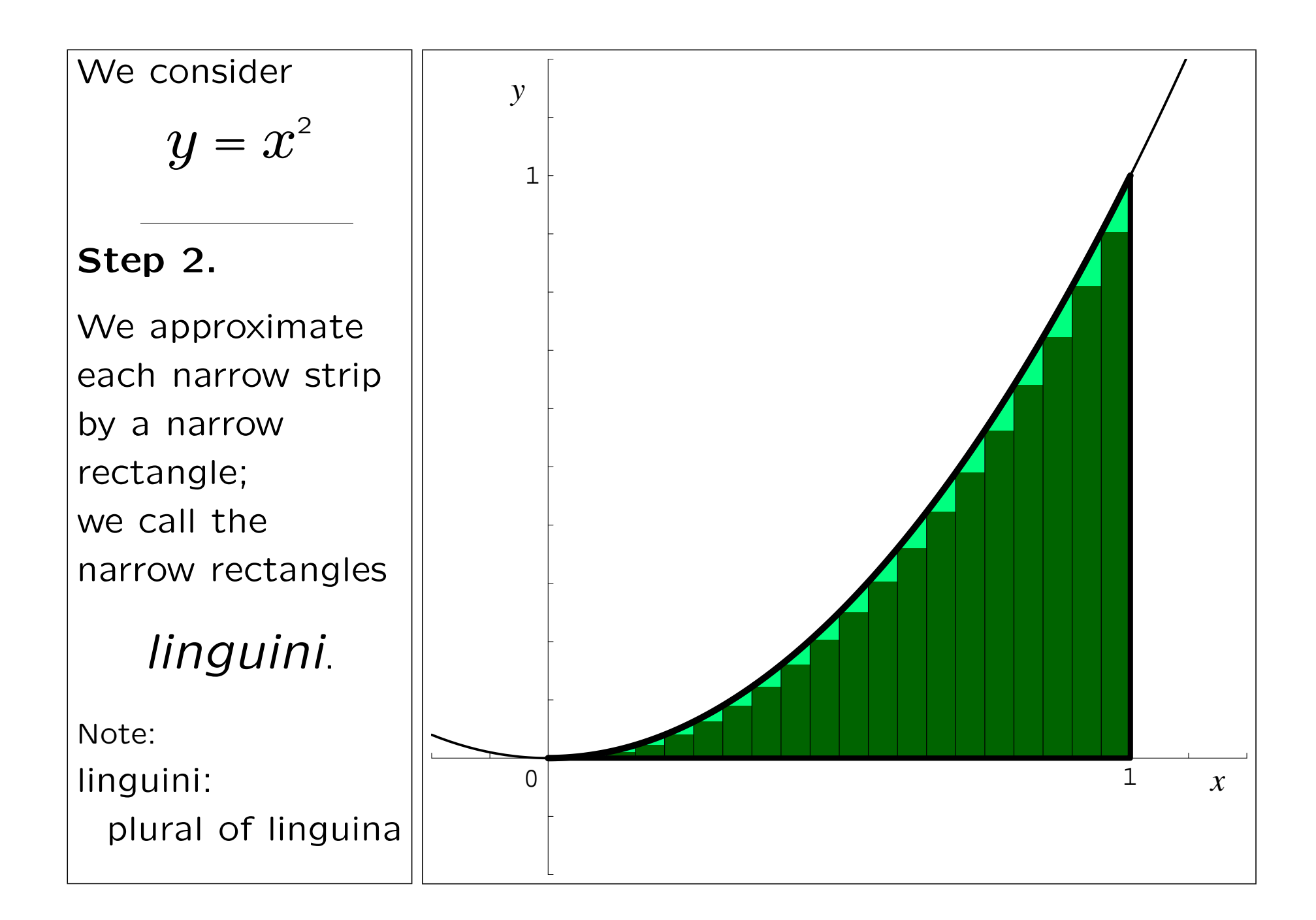

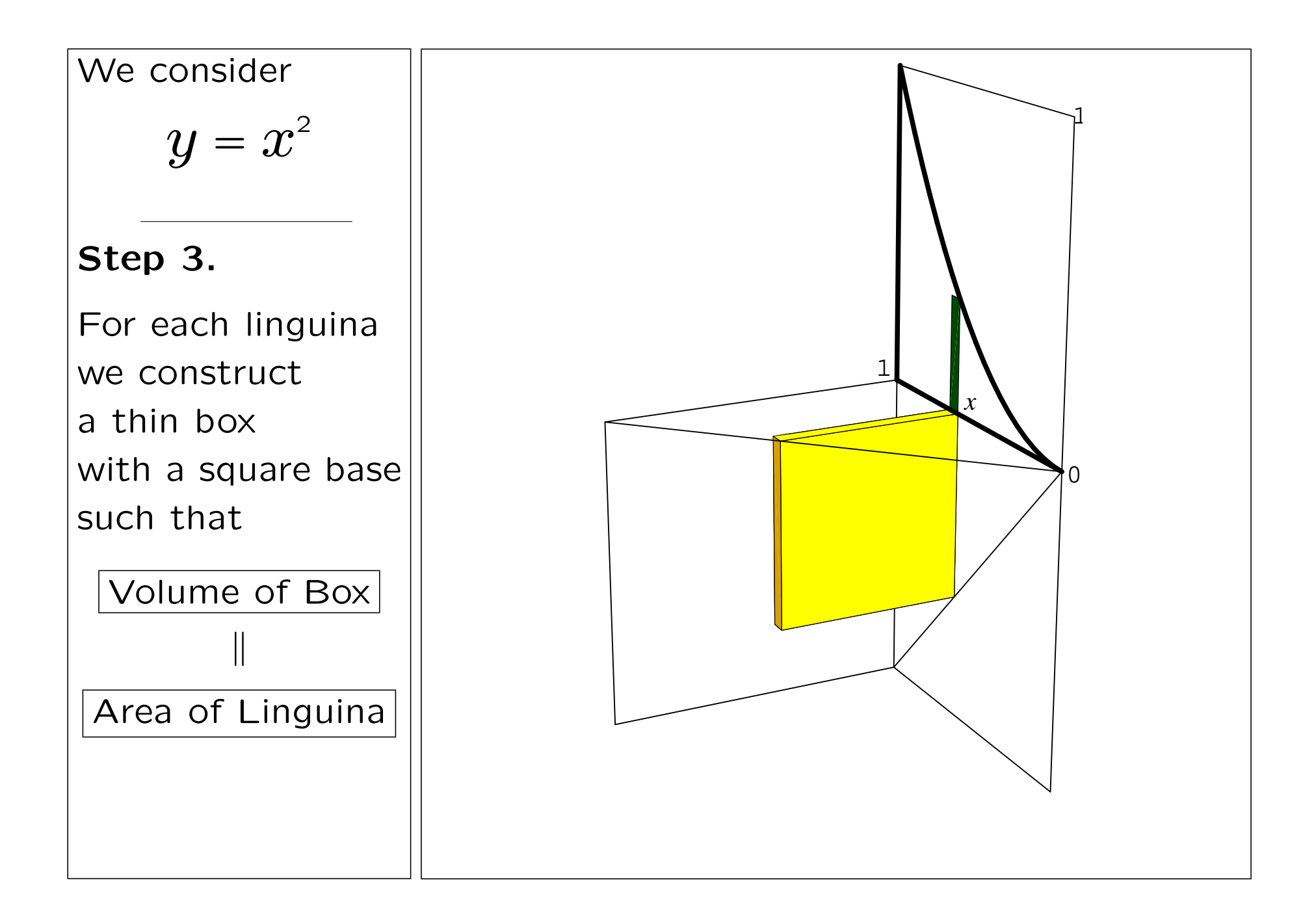

![](_page_16_Figure_0.jpeg)

![](_page_17_Figure_0.jpeg)

![](_page_18_Figure_0.jpeg)

![](_page_19_Figure_0.jpeg)

![](_page_20_Figure_0.jpeg)

![](_page_21_Figure_0.jpeg)

![](_page_22_Figure_0.jpeg)

![](_page_23_Picture_0.jpeg)

![](_page_24_Figure_0.jpeg)

![](_page_25_Figure_0.jpeg)

![](_page_26_Figure_0.jpeg)

![](_page_27_Figure_0.jpeg)

![](_page_28_Figure_0.jpeg)

## the end

![](_page_30_Figure_0.jpeg)

Step 1. Cut carefully along the perimeters of the two pieces keeping these instructions intact. Cut along the dashed lines and on the outside edge of the thick lines. (The <sup>p</sup>iece with the parabola will be used in Step 6.)

3

Step 2. Identify the folding lines: the thick black interior lines on the bigger piece. Enjoy their lengths: five lengths 1, two lengths  $\sqrt{2}$ , and one  $\sqrt{3}$ .

![](_page_30_Figure_3.jpeg)

Step 4. Cover the three narrow trapezoids with glue and follow the instructions written on them. Fold  $\triangle 1$ and glue  $\triangle 2$  to 1, then glue  $\triangle$ 3 to 2. Finish with the vertical edge.

 $\bf{1}$ 

Align with, and glue to 2.

Step 5. Glue the square to the incomplete base of the pyramid.

Step  $\vec{6}$ . Notice that the folding lines from Step 2 are now the edges of the pyramid. Again, enjoy their lengths: five lengths 1, two lengths  $\sqrt{2}$ , and one  $\sqrt{3}$ .

Step 7. Verify that three pyramids form a cube.

 $A$ lign with, and glue to the congruent  $\triangle$ .

, and glue to  $\boldsymbol{\mathcal{S}}$ 

Step 8. Understand why the volume of the pyramid and the area of the striped region underneath the parabola are equal.

![](_page_31_Figure_0.jpeg)